# **MÉTODOS PARA TRANSFORMAR COEFICIENTES ZERNIKE AL VARIAR LA PUPILA DE UN SISTEMA ÓPTICO ABERRADO**

# **METHODS TO TRANSFORM ZERNIKE COEFFICIENTS WHEN THE PUPIL OF AN ABERRATED OPTICAL SYSTEM VARIES**

S. A. Comastri<sup>1,2</sup>, <u>L. I. Perez<sup>3,4</sup>, G. D. Pérez<sup>1</sup>, G. Martin<sup>1,5</sup>, A. Bianchetti<sup>1</sup></u>

<sup>1</sup>Grupo de Óptica y Visión, Dto. Física, Facultad Ingeniería-UBA, Paseo Colón 850, (C1063ACV) Buenos Aires, Argentina<br><sup>2</sup>CONICET, Biyadavia 1017 (C1033AAD Buenos Aires, Argentina <sup>2</sup>CONICET, Rivadavia 1917, (C1033AAJ) Buenos Aires, Argentina<br><sup>3</sup>CLOMAE Leberatoria Léser, Dto, Físico, Fegultad Ingeniería UPA, Pesso Colón 850, (C1063A)

GLOMAE Laboratorio Láser, Dto. Física, Facultad Ingeniería-UBA, Paseo Colón 850, (C1063ACV) Buenos Aires, Argentina 4

<sup>4</sup> INTECIN - CONICET<br><sup>5</sup>Reichert Inc., 3362 Walden Ave. Depew, Nueva York 14127, EEUU *Email: lperez@fi.uba.ar* 

La aberración del frente de ondas para un punto del campo suele expandirse en polinomios Zernike y varía al modificar la pupila. En muchos casos se conoce el patrón de coeficientes correspondientes a una pupila y se necesita calcularlo para otra rotada, contraída o descentrada. En este artículo realizamos una reseña de los conceptos más importantes que presentamos en artículos recientes referentes al desarrollo de un método analítico y de uno gráfico para llevar a cabo esta transformación. Mediante nuestro método analítico hallamos expresiones explícitas para los elementos de una matriz que transforma coeficientes Zernike de hasta  $7^{\circ}$  orden computados para una pupila circular original en los correspondientes a una nueva contraída, descentrada y rotada. Nuestro método gráfico es útil para identificar cualitativamente coeficientes nuevos en función de originales o viceversa cualquiera sea el orden de la expansión Zernike. A modo de ejemplo, mostramos una aplicación de ambos métodos. Finalmente, sintetizamos algunos trabajos de otros autores que desarrollan métodos numéricos o analíticos para la conversión de coeficientes y comparamos sus resultados más relevantes con los nuestros.

Palabras Claves: Diseño Óptico, Aberraciones Oculares, Transformación de Coeficientes Zernike.

The wavefront aberration for a given field point is often expanded in Zernike polynomials and varies when pupil is modified. In many cases the coefficients pattern corresponding to a pupil is known and one needs to calculate the one for a rotated, contracted or decentred pupil. In this paper we review the most important concepts which we present in recent articles concerning the development of an analytical and a graphical method to carry out this transformation. Using our analytical method we find explicit expressions for the elements of a matrix which transforms Zernike coefficients of up to 7th order computed for a circular original pupil into those corresponding to a contracted, decentred and rotated new pupil. Our graphical method is useful to identify qualitatively new coefficients in terms of original ones or vice versa for any order of Zernike´s expansion. As an example, we show an application of both methods. Finally, we synthesize some works of other authors which develop numerical or analytical methods for the coefficients conversion and we compare their more relevant results to ours.

Key Words: Optical Design, Ocular Aberrations, Zernike Coefficients Transformation.

# **I. INTRODUCCIÓN**

Una manera tradicional $(1-3)$  de expandir la aberración del frente de ondas de sistemas ópticos manufacturados es en polinomios Zernike. Los coeficientes de la expansión dependen del sistema en cuestión y de las características de la pupila. En lo concerniente al sistema óptico ocular, el interés de investigadores e industriales en analizar sus aberraciones ha aumentado en los últimos  $a\tilde{n}$ os<sup>(4-25)</sup> debido principalmente a la posibilidad de disponer de correcciones refractivas personalizadas o de equipos que colaboren en el diagnóstico y/o tratamiento de diversas patologías (queratocono, consecuencias de la cirugía refractiva, problemas de retina, etc.). Tanto para sistemas manufacturados como para el ojo suele evaluarse por trazado de rayos el patrón de coeficientes Zernike correspondiente a cierta pupila (que denominamos coeficientes originales) y, en muchos casos, se necesita conocer el patrón para otra pupila (que denominamos coeficientes nuevos).

En el presente trabajo realizamos una reseña de trabajos que tratan este problema. En la Sección II presentamos la notación que utilizamos al tratar la función aberración y el cambio pupilar. En la Sección III resumimos artículos<sup>(26-28)</sup> en los que desarrollamos un método analítico para transformar coeficientes de hasta 7º orden, en el primero<sup>(26)</sup> consideramos escalado y descentrado horizontal de la pupila y en los otros $(27,28)$ escalado y descentrado arbitrario. Además de suministrar el valor de cada coeficiente nuevo, este método permite analizar cómo depende dicho coeficiente de los coeficientes originales y de las características de la contracción y descentrado. En la Sección IV sintetizamos un reciente artículo<sup>(29)</sup> en el que presentamos un método gráfico para identificar cualitativamente los modos nuevos generados por uno original y los originales que contribuyen a uno nuevo al contraer y descentrar la pupila. En la Sección V resumimos otro artículo<sup>(30)</sup> en el que generalizamos nuestros métodos para METODOS PARA TRANSFORMAR COEFFICIENTS XIMES ARE VANISHED AND EXPRESS ARE UNIT AND INTERNATIONAL TRANSFORMATION CORRECTED STANDARD METHODS TO TRANSFORM ZERNIK COEFFICIENTS WHEN THE PUPIL OF AN ABERRATION OPTICAL SYSTEM VAR

transformación completa (escalado, descentrado y rotación). En la Sección VI ilustramos nuestros métodos aplicándolos a un sistema óptico ficticio. Finalmente, en la Sección VII sintetizamos varios trabajos de otros autores<sup>(18-25)</sup> en los que se desarrollan métodos algebraicos  $\int_{0}^{m}(\theta) = \cos(m\theta)$ o analíticos para transformar coeficientes Zernike.

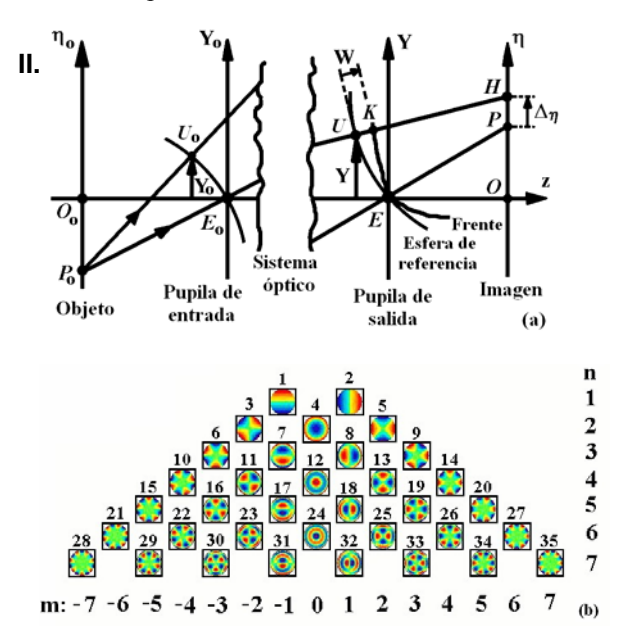

*Fig.1: Aberraciones. (a) (Δ<sub>ξ</sub>, Δ<sub>η</sub>): aberración transversal; W: aberración del frente de ondas. (b) Pirámide Zernike con mapas de colores para polinomios de hasta 7o orden.* 

### **Notación para la función aberración**

La función aberración del frente de ondas para un punto campo, W, es el camino óptico a lo largo del rayo desde la esfera de referencia en la pupila de salida al frente de ondas<sup>(1-3)</sup> (Figura 1 (a)). Si ( $\rho$ , $\theta$ ) son coordenadas polares normalizadas en dicha esfera y las llaves indican camino óptico, se tiene W( $\rho$ , $\theta$ )= $\langle UK \rangle$ . Para simplificar el análisis, W(ρ,θ) suele expandirse en polinomios circulares de Zernike<sup>(1,4,8-10,17)</sup>,  $Z_n^m(\rho,\theta)$ , los cuales constituyen un conjunto completo y ortogonal de funciones definidas en un círculo de radio unidad estando cada polinomio asociado a una aberración clásica convenientemente compensada. O sea, se considera

$$
W(\rho, \theta) = \sum_{n=0}^{n_{\text{max}}} \sum_{m=-n}^{n} C_n^m Z_n^m(\rho, \theta)
$$
 (1)

siendo el orden n y la frecuencia azimutal m enteros tales que n<sub>max</sub>≥n≥0 y m=-n+2k (con k entero y 0≤k≤n). Las aberraciones son de alto orden si n≥3 y, además, se define el índice j=[n(n+2)+m]/2. Los  $Z_n^m(\rho,\theta)$  son tales que<sup>(1,4)</sup>

$$
Z_n^m(\rho,\theta) = N_n^m R_n^{|m|}(\rho) f^m(\theta)
$$
 (2)

donde  $R_n^{\text{min}}(\rho)$  son los polinomios radiales de Zernike y consideramos los polinomios  $R_n^0(\rho)$  de OSA<sup>(4,5)</sup>. Si  $\delta_{m0}$ =1 cuando m=0 y  $\delta_{m0}$ =0 cuando m≠0, se tiene

$$
N_n^m = \left[\frac{2(n+1)}{(1+\delta_{m0})}\right]^{1/2}
$$
  
\n
$$
\int f^m(\theta) = \cos(m\theta) \quad \text{si} \quad m \ge 0
$$
  
\n
$$
\int f^m(\theta) = \text{sen}(|m|\theta) \quad \text{si} \quad m < 0
$$
\n(3)

Los  $Z_n^m(\rho,\theta)$  suelen representarse mediante mapas de colores ubicados en una pirámide Zernike (Figura 1 (b)), la columna central corresponde a m=0 y la llamamos, "columna cero". Los coeficientes Zernike, denotados  $C_n^m$ o  $C_i$  según convenga<sup> $(4,5)$ </sup>, suelen calcularse por cuadrados mínimos(1,3) usando el conjunto de ecuaciones que relacionan W( $\rho$ , $\theta$ ) y/o sus derivadas con variables suministradas en el procedimiento de trazado de rayos. Adicionalmente, suele utilizarse la raíz cuadrática media del error del frente de ondas,  $RMS = (\Sigma (C_j)^2)^{1/2}$ , como parámetro de calidad óptica global $^{(1)}$ .

#### **Notación para el cambio pupilar**

Los modos originales corresponden a una pupila de radio *a*; se caracterizan mediante (n,m) o j y los coeficientes Cj son los elementos de un vector columna conocido **C**. Los modos nuevos corresponden a una pupila de radio *b* (con *b*<*a*) descentrada respecto a la original; se caracterizan mediante (n´,m´) o j´ y los coeficientes C´j´ son los elementos de un vector columna **C´**. En las pupilas original y nueva consideramos, respectivamente, coordenadas cartesianas (X,Y) y (X´,Y´) y coordenadas normalizadas (x,y)=(X/*a*,Y/*a*) y  $(x',y')=(X'/b, Y'/b)$  (Fig. 2 (a)). En la pupila original definimos coordenadas polares (ρ,θ) tales que  $p=(x^2+y^2)^{1/2}$ ,  $cos(\theta)=x/\rho$  y  $sen(\theta)=y/\rho$  (análogamente (ρ´,θ´) en la pupila nueva). Para un corrimiento (*d*,*g*) del origen pupilar, resulta

$$
X=X'+d \t Y=Y'+g \t f=(d^2+g^2)^{1/2} \t (4)
$$

Si B es la contracción relativa; (D,G) el descentrado relativo y ε el ángulo subtendido por la dirección de desplazamiento con el eje X, tenemos

$$
B = \frac{b}{a} \qquad D = \frac{d}{a} \qquad G = \frac{g}{a}
$$
(5)  

$$
F = \frac{f}{a} \qquad D = F \cos(\epsilon) \qquad G = F \sin(\epsilon)
$$

siendo B≤1 y F<1-B en situaciones de interés físico.

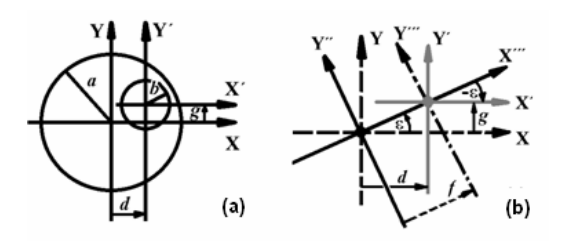

*Fig. 2: (a) Coordenadas originales (X,Y) y nuevas (X´,Y´) en las pupilas de radios a y b. (b) Transformación de coordenadas* 

# **III. MÉTODO ANALÍTICO PARA CONTRACCIÓN Y DESCENTRADO PUPILAR**

A continuación resumimos la metodología que desarrollamos en los últimos años para obtener expresiones analíticas de los elementos de la matriz **T** de dimensión 36X36 que transforma coeficientes para escalado y descentrado pupilar arbitrario. Primero<sup>(26)</sup> tenemos en cuenta una matriz **SH** para escalado y descentrado horizontal, luego la matriz de rotación **U** y, finalmente(27), **T**. Además estimamos las incertidumbres inherentes a nuestra metodología $^{(28)}$ .

### **Contracción y descentrado horizontal**

La matriz **SH** es tal que se tiene  $C' = SH(D)^*C$  si  $G=0$ (el asterisco indica multiplicación de matrices)**.** Hallamos<sup>(26)</sup> la expresión analítica de cada elemento SH<sub>i'i</sub> de **SH** escribiendo los coeficientes nuevos en función de los originales mediante los 5 siguientes pasos.

Paso 1: Agrupamos los polinomios Zernike en las 4 clases indicadas en Fig.3 (υ es entero y  $Q_i$  y  $L_i$  son números reales que dependen de n y m) y resolvemos primero todos los de Clase I, luego los de Clase II, etc.

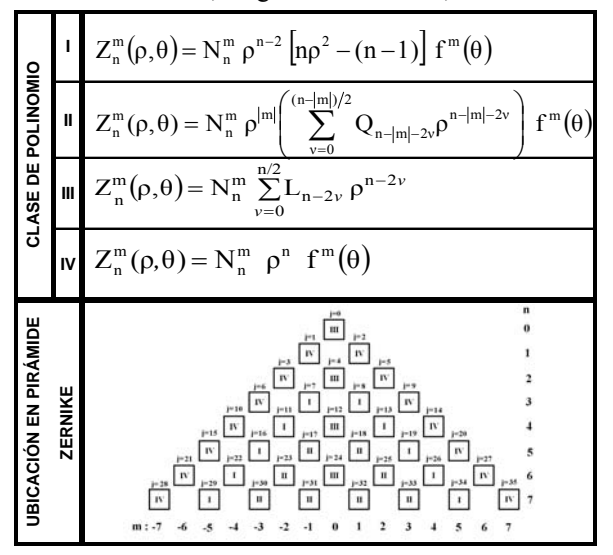

*Fig.3: Clases de polinomios* 

Paso 2: Para puntos pertenecientes a la nueva pupila, escribimos  $\rho^2$ ,  $\rho$  sen ( $\theta$ ) y  $\rho$  cos ( $\theta$ ) en términos de  $\rho'$  y  $\theta'$ de manera que tenemos

 $ρ<sup>2</sup>=B<sup>2</sup>ρ'<sup>2</sup>+2DBρ'cos(θ')+D<sup>2</sup>$  $\rho$  sen  $(\theta)$ =B $\rho$ 'sen  $(\theta')$  $\rho \cos(\theta) = B \rho' \cos(\theta') + D$ (6)

Paso 3: Para cada modo original escribimos  $C_n^m Z_n^m(\rho,\theta)$ en función de ( $ρ'$ , $θ'$ ) usando la ec.(6).

Paso 4: Sumando, restando y reacomodando los términos presentes en la expresión obtenida en el Paso 3, escribimos cada aberración original  $C_n^m Z_n^m(\rho,\theta)$  como una suma, ponderada por factores que dependen de D y de B, de las aberraciones nuevas  $C'_n^m Z_n^m(\rho', \theta')$  a las cuales contribuye.

Paso 5: Como una dada aberración original contribuye a varias nuevas, considerando la expresión para  $C_n^m$  $Z_n^m(\rho,\theta)$  del Paso 4, distribuimos sus términos a las aberraciones nuevas que corresponda y cada coeficiente nuevo queda expresado en función de los originales, de D y de B.

Por ejemplo, para el astigmatismo de 4º orden original, en los Pasos 2 a 4 obtenemos que contribuye a 5 modos nuevos  $(j'=11; j'=7; j'=6; j'=3 y j'=1)$  pues, utilizando la ec. $(6)$ , obtenemos

$$
C_{11} (10)^{1/2} (4\rho^4 - 3\rho^2) \operatorname{sen}(2\theta)
$$
  
= C<sub>11</sub> B<sup>4</sup> (10)<sup>1/2</sup> (4\rho'^4 - 3\rho'^2) \operatorname{sen}(2\theta')  
+ C<sub>11</sub> 2(5)<sup>1/2</sup> B<sup>3</sup>D (8)<sup>1/2</sup> (3\rho'^3 - 2\rho') \operatorname{sen}(\theta')  
+ C<sub>11</sub> 2(5)<sup>1/2</sup> B<sup>3</sup>D (8)<sup>1/2</sup> \rho'^3 \operatorname{sen}(3\theta')  
+ C<sub>11</sub>(15)<sup>1/2</sup>B<sup>2</sup> (4D<sup>2</sup> + B<sup>2</sup> -1) (6)<sup>1/2</sup> \rho'^2 \operatorname{sen}(2\theta')  
+ C<sub>11</sub>(10)<sup>1/2</sup> BD(4D<sup>2</sup> + 4B<sup>2</sup> - 3) 2\rho' \operatorname{sen}(\theta')

Luego, si  $O_i'$  denota contribuciones provenientes de otras aberraciones originales, en el Paso 5 resulta

$$
C'_{11} = C_{11} B^4 + O_{11}
$$
  
\n
$$
C'_{7} = C_{11} 2 (5)^{1/2} B^3 D + O_{7}
$$
  
\n
$$
C'_{6} = C_{11} 2 (5)^{1/2} B^3 D + O_{6}
$$
  
\n
$$
C'_{3} = C_{11} (15)^{1/2} B^2 (4D^2 + B^2 - 1) + O_{3}
$$
  
\n
$$
C'_{1} = C_{11} (10)^{1/2} BD (4D^2 + 4B^2 - 3) + O_{1}
$$
\n(8)

siendo  $SH_{i',11}$  el factor que multiplica a C<sub>11</sub> en la expresión para cada C´j.

#### **Rotación**

Para una rotación en un ángulo ε del sistema de coordenadas original, se tiene<sup> $(18,22,27)$ </sup> la matriz de rotación, **U**(ε), constituida por submatrices  $U^{|m|}(\varepsilon)$  que no afectan el modo m=0 y redistribuyen un modo original con m≠0, en 2 modos  $((n^{\prime\prime},m^{\prime\prime})=(n,m)$  y  $(n^{\prime\prime},m^{\prime\prime})=(n,-m)$ ). En la Figura 4, mostramos  $U(\varepsilon)$  si n<sub>max</sub>=2 (los elementos son similares si  $n_{max} = 7$ ).

|                                                                                        | Matriz de rotación U(ε), n <sub>max</sub> =2 |                         |                |   |                |                   |                 |                |                         |  |  |
|----------------------------------------------------------------------------------------|----------------------------------------------|-------------------------|----------------|---|----------------|-------------------|-----------------|----------------|-------------------------|--|--|
| $(Cm\varepsilon = \cos(m\varepsilon))$ ; Sm $\varepsilon = \text{sen}(m\varepsilon)$ ) |                                              |                         |                |   |                |                   |                 |                |                         |  |  |
|                                                                                        |                                              | <b>Modos originales</b> |                |   |                |                   |                 |                |                         |  |  |
| М<br>o<br>d<br>$\mathbf{o}$<br>s<br>n<br>u                                             |                                              |                         |                | 0 | 1              | 2                 | 3               | 4              | 5                       |  |  |
|                                                                                        | ï                                            |                         | n              | 0 | 1              | 1                 | 2               | $\overline{a}$ | 2                       |  |  |
|                                                                                        |                                              | 'n                      | ħ.             | 0 | $-1$           | 1                 | $-2$            | 0              | $\overline{\mathbf{c}}$ |  |  |
|                                                                                        | 0                                            | 0                       | 0              | 1 |                |                   |                 |                |                         |  |  |
|                                                                                        | 1                                            | 1                       | $-1$           |   | $c_{s}$        | $(-Se)$           |                 |                |                         |  |  |
|                                                                                        | $\overline{a}$                               | 1                       | 1              |   | $s_{\epsilon}$ | $c_{\varepsilon}$ |                 |                |                         |  |  |
| e<br>v                                                                                 | 3                                            | $\overline{a}$          | $-2$           |   |                |                   | C2c             |                | $(-S2\varepsilon)$      |  |  |
| o<br>s                                                                                 | 4                                            | $\overline{a}$          | 0              |   |                |                   |                 | 1              |                         |  |  |
|                                                                                        | 5                                            | $\overline{2}$          | $\overline{a}$ |   |                |                   | $S2\varepsilon$ |                | C2c                     |  |  |

*Fig.4: Matriz U si*  $n_{\text{max}}=2$  (*Cmε*=cos(mε)  $\gamma$  *Smε*=sen(mε))

Debido a la simetría de  $f^{m}(\theta)$  y si p es un entero, uno de estos 2 nuevos modos está ausente si  $\varepsilon = (\pi/2)(2p+1)/m$ (en este caso (n"=n,m"=m) está ausente) o si  $\varepsilon = (\pi/2)(2p)/m$  ((n"=n,m"=-m) está ausente). En el caso particular ε=90º, todos los modos originales dan lugar a un solo modo nuevo pues cos(mε) o sen(mε) es nulo. Si m=0, el modo nuevo está en el mismo lugar de la

pirámide Zernike que el original (n"=n, m"=m=0) mientras que si m≠0, el modo nuevo permanece en el mismo lugar que el original si m es par y salta al lado opuesto respecto de la columna cero si m es impar.

## **Contracción y descentrado arbitrario**

Obtenemos<sup> $(27)$ </sup> la matriz de escalado y traslación arbitraria **T**, multiplicando **SH**, evaluada para un descentrado relativo F, por matrices de rotación **U**, evaluadas para ángulos ε y -ε (Figura 2 (b)). Tenemos así

$$
T=U(-\varepsilon)*SH(F)*U(\varepsilon) \qquad C'=T*C \qquad (9)
$$

Utilizando las fórmulas analíticas para los coeficientes nuevos(30), implementamos un programa de computadora, denominado SLG07, que evalúa dichos coeficientes.

#### **Incertidumbre debida a la metodología**

La metodología que desarrollamos suministra valores de coeficientes que tienen necesariamente cierta incertidumbre. Considerando como sistema óptico la córnea del ojo humano y que las aberraciones originales son las evaluadas en el topógrafo SN CT1000  $(desarrollado por G. Martin)$ , analizamos<sup>(28)</sup> diversos factores que afectan los valores de los coeficientes para un dado ojo. Estos factores son tamaño pupilar original; truncado en la expansión Zernike; uso de un método analítico en vez de trazar rayos; precisión considerada en los parámetros de entrada de SLG07; errores introducidos por SN CT1000 y, finalmente, variaciones temporales naturales del ojo las cuales resultan ser un factor fundamental que afecta el patrón de coeficientes.

# **IV. MÉTODO GRÁFICO PARA CONTRACCIÓN Y DESCENTRADO PUPILAR**

A continuación resumimos nuestro método gráfico $(29)$ para identificar coeficientes si la pupila se contrae y descentra. Clasificamos los elementos de **T**, consideramos reglas de selección y analizamos los modos ausentes.

| Clasificación de los elementos de T en 9 tipos (B<1; F<1-B)                                                                                                    |                                                                                             |   |  |  |  |  |  |
|----------------------------------------------------------------------------------------------------|---------------------------------------------------------------------------------------------|---|--|--|--|--|--|
| $E_{f,j}$ : polinomio que depende de B,D,G; e $_{f,j}$ : factor numérico; q $_{f,j}$ : real;<br>i,s,h: enteros; w <sub>i'.i.s.h</sub> : real que puede depender de B pero no de D y G;<br>$\Sigma_{\rm s,h}$ indica una suma con valores adecuados de s y h |                                                                                             |   |  |  |  |  |  |
| Tipo                                                                                                    | Descripción                                                                                 |   |  |  |  |  |  |
| Prohibido                                                                                                    | $T_{i'j}$ debe ser cero                                                                     |   |  |  |  |  |  |
| Cero                                                                                                    | $T_{i,j}=0$ como resultado del cálculo                                                      |   |  |  |  |  |  |
| B''                                                                                                    | $T_{f,j} = B^{n'}$ ; j'=j                                                                   |   |  |  |  |  |  |
| В                                                                                                    | $T_{j,j}$ no es cero aún cuando D=G=0; j'≠j                                                 |   |  |  |  |  |  |
| D                                                                                                    | $T_{j,j} = E_{j,j} B^{n} D$ (puede ser $T_{j,j} \neq 0$ cuando G=0)                         |   |  |  |  |  |  |
| G                                                                                                    | $T_{j,j} = E_{j,j} B^{n'} G$ (puede ser $T_{j',j} \neq 0$ cuando D=0)                       | ÷ |  |  |  |  |  |
| DG                                                                                                    | $T_{j,j} = E_{j,j} B^{n} D G$ (puede ser $T_{j,j} \neq 0$ solo si D $\neq 0$ y G $\neq 0$ ) | X |  |  |  |  |  |
| $D'$ -qG $'$                                                                                                    | $T_{j,j} = e_{j,j} B^{n'} (D^i + \Sigma_{s,h} w_{j',j,s,h} D^s G^h - q_{j',j} G^i)$         | О |  |  |  |  |  |
| Pistón                                                                                                    | T <sub>iú</sub> está relacionado a pistón y carece de interés                               |   |  |  |  |  |  |

*Fig.5: Clasificación de los elementos de T en 9 tipos* 

# **Clasificación de los elementos de T**

Clasificamos los elementos de **T** en 9 tipos. Los elementos del 1er y 2do tipo (*Prohibido* y *Cero*) son tales

que  $T_{j,j}=0$ ; los de 3<sup>er</sup> y 4<sup>to</sup> tipo (*B<sup>n</sup>* y *B*) son no nulos aún si la pupila se contrae sin trasladarse; los de  $5^{10}$ ,  $6^{10}$   $7^{100}$  y  $8^{\text{vo}}$  tipo (*D*,  $D^{\text{i}}$ -*qG*<sup>*i*</sup>, *G* y *DG*) son tales que T<sub>j´,j</sub> puede ser no nulo solo si la pupila se contrae y traslada y los del último tipo (*Pistón*) carecen de interés (Figura 5).

#### **Reglas de selección**

Los modos nuevos generados por un dado modo original (n,m) cumplen las siguientes reglas. Cuando D=G=0, los modos nuevos son tipo *B* (excepto  $(n' = n,m' = m)$  que es tipo  $B^n$ ) y están alineados a lo largo de la columna m´=m en la pirámide Zernike. Cuando D≠0 y G=0, los modos nuevos son tipo  $B^n$ , B, D o  $D^i$ -qG<sup>i</sup> y están en una región de la pirámide Zernike con vértice inferior en  $(n,m)$ , denominada<sup>(29)</sup> cuadrángulo *N1* si m≠0 y triángulo *N1* si m=0 (la columna cero está incluida solo si m≥0). Cuando D=0 y G≠0, los modos nuevos son tipo  $B^n$ , *B*, *G* o  $D^i$ - $qG^i$  y pueden identificarse considerando una transformación  $[90^\circ, X^{\prime\prime}, -90^\circ]$  que consiste en una rotación en 90º, una traslación a lo largo del eje X´´ (que coincide con Y) y una rotación en -90º. En este caso se tiene que si m<0 y m par o si m≥0 y m impar entonces m´<0 y m´ par o m´≥0 y m´ impar mientras que si m≥0 y m par o si m<0 y m impar entonces m<sup>'</sup> $\geq$ 0 y m' par o m´<0 y m´ impar. Cuando D≠0 y G≠0, los modos nuevos son de los tipos de los casos previos más tipo *DG* y *Zero* y están contenidos o bien en triángulos *N1* y *N2* con vértices en (n,0) si m=0 o bien en cuadrángulos *N1* y *N2*  con vértices en (n,m) y (n,-m) respectivamente si m≠0 (el modo (n´=n,m´=-m) no se genera). En la Figura 6 mostramos, como ejemplo, los modos generados por  $(n=3,m=-1)$  y  $(n=4,m=0)$ .

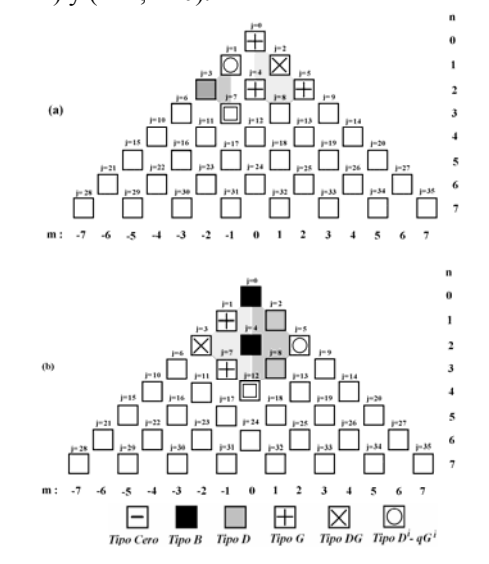

*Fig.6: Cuadrángulos y triángulos N1 (sombreado gris oscuro) y N2 (gris claro) conteniendo modos nuevos generados por uno original.. (a) (n=3,m=-1); (b) (n=4,m=0)*

Para hallar los modos originales que contribuyen a un dado modo nuevo (n´,m´), el razonamiento es similar aunque los triángulos y cuadrángulos están invertidos. Cuando D=G=0, los modos originales son tipo *B* (excepto  $(n=m', m=m')$  que es tipo  $B<sup>n</sup>$ ) y están en la columna m<sup>'=</sup>m.

Cuando D≠0 y G=0, los modos originales son tipo  $B^n$ , B, *D* o *Di -qGi* y están en una región de la pirámide Zernike con vértice superior en (n´,m´), denominada cuadrángulo *O1* si m≠0 y triángulo *O1* si m=0 (la columna cero está incluida solo si m´≥0). Cuando D=0 y G≠0, los modos son tipo  $B^n$ , *B*, *G* o  $D^i$ - $qG^i$ . Cuando D≠0 y G≠0 los modos son los de los casos previos más modos tipo *DG* y *Zero* y están contenidos en los cuadrángulos *O1* y *O2* si m´≠0 y en triángulos *O1* y *O2* si m´=0. En la Figura 7 como ejemplo mostramos los modos originales que contribuyen a (n'=2,m'=2) y a (n'=2,m'=0).

#### **Modos ausentes**

Para ángulos ε≠0 particulares, hay modos originales (n,m) para los que algunos de los modos nuevos que suelen generarse están ausentes o, alternativamente, hay modos nuevos (n´,m´) para los que algunos de los originales que suelen contribuir están ausentes. En Ref. 29 mostramos modos ausentes si  $\varepsilon = \pi/4$ ,  $\varepsilon = \pi/6$  y  $\varepsilon = \pi/3$ .

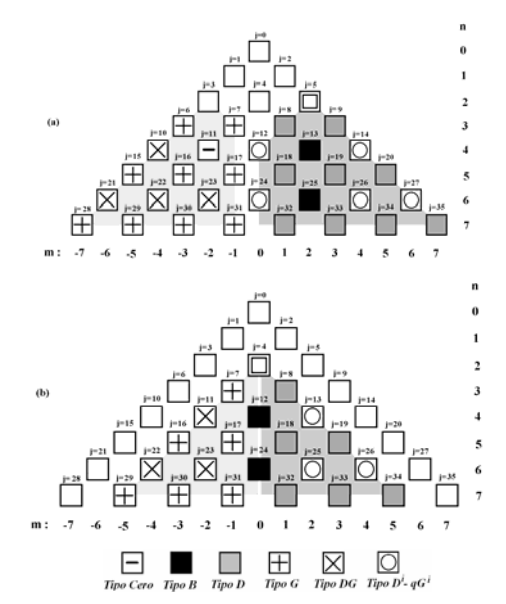

*oscuro) y O2 (gris claro) conteniendo modos originales que contribuyen a uno nuevo. (a) (n´=2,m´=2); (b) (n´=2,m´=0)* Fig.7: Cuadrángulos y triángulos O1 (sombreado gris

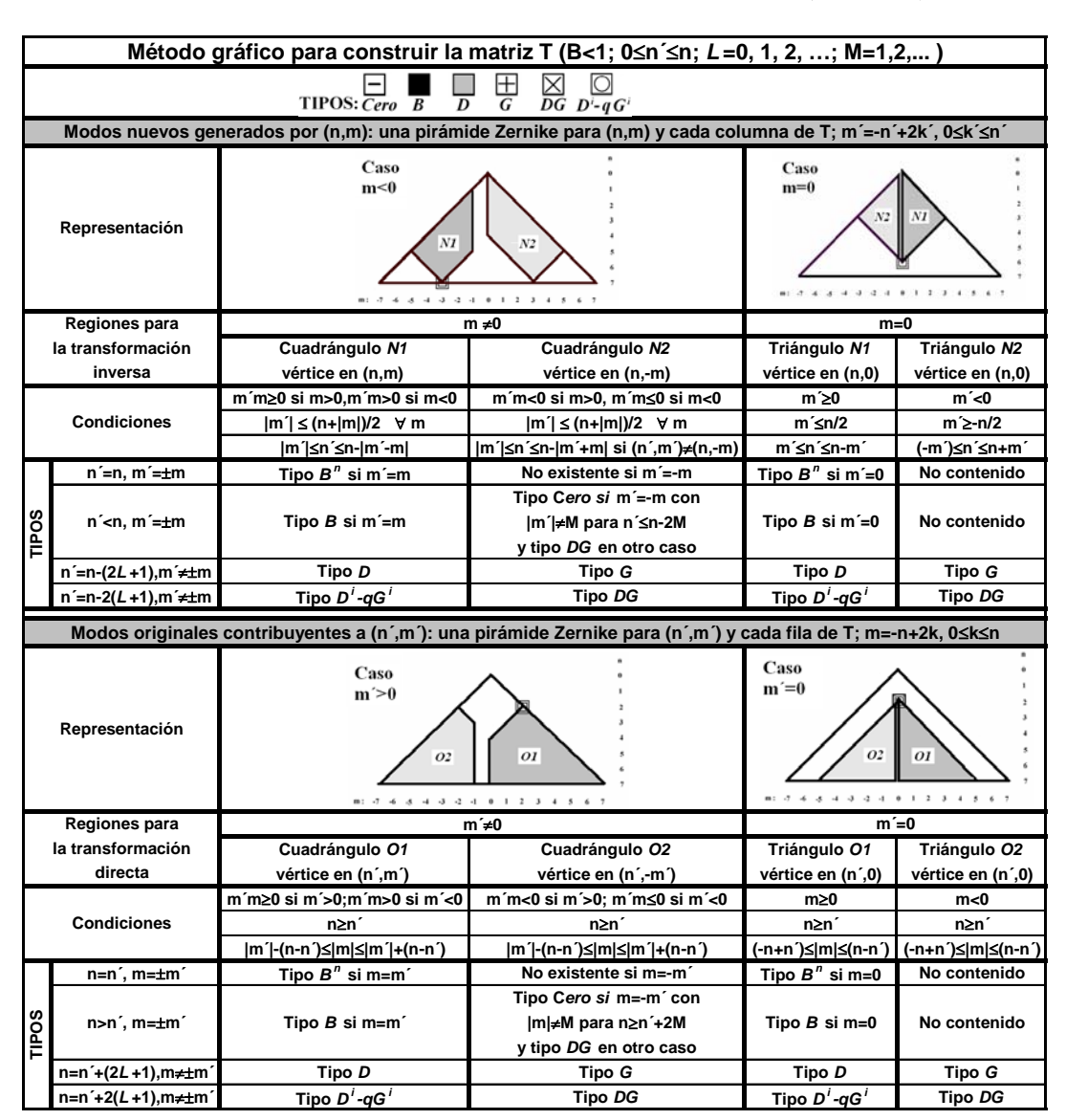

*Fig.8: Método gráfico para construir la matriz de transformación T usando la transformación directa o la inversa* 

#### **Método gráfico para construir la matriz T**

En la Figura 8 representamos cuadrángulos y triángulos típicos correspondientes a modos nuevos generados (*N1* y *N2*) o a modos originales contribuyentes (*O1* y *O2*). También escribimos las condiciones analíticas que deben verificar los modos que intervienen e identificamos sus tipos (dejando de lado por simplicidad los casos de modos ausentes). Los tipos de los modos en *N1* y *O1* para todo valor de G son los mismos que los del caso G=0  $(B^n, B, D \text{ o } D^i \text{-} qG^i)$  mientras que los tipos en *N2* y *O2* son su complemento (*Prohibido*, *Zero*, *G* o *DG*), estando los cuadrángulos y triángulos *N2* y *O2* ausentes si G=0. Teniendo en cuenta este método gráfico y cualquiera sea n<sub>max</sub>, puede construirse gráficamente la matriz **T** (que es la de Figura 9 si  $n_{max} = 7$ ).

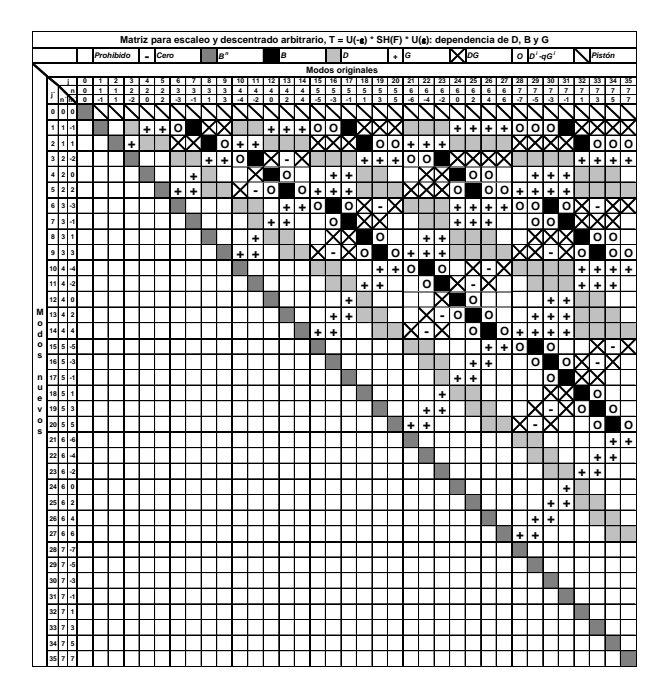

*Fig.9: Matriz T para transformar coeficientes Zernike cuando la pupila se escala y descentra* 

# **V. MÉTODOS ANALÍTICO Y GRÁFICO PARA LA TRANSFORMACIÓN COMPLETA**

La rotación pupilar interesa, por ejemplo, para analizar aberraciones introducidas por lentes de contacto<sup>(18)</sup>. En lo que sigue resumimos la generalización $(30)$  de nuestros métodos para el caso de la transformación completa (escalado, descentrado y rotación pupilar).

Para rotación pupilar en un ángulo ε, caracterizamos los modos nuevos mediante (n",m") o j" y los coeficientes nuevos, C"j", son los elementos del vector columna **C"** que es tal que **C"**=**U**(ε)\***C.** Cuando primero se contrae y descentra la pupila y luego se rota alrededor del nuevo centro pupilar, el vector de coeficientes nuevos, **C**, puede calcularse analíticamente mediante

$$
\mathbf{C} = \mathbf{U}(\varepsilon) * \mathbf{T}(\mathbf{B}, \mathbf{D}, \mathbf{G}) * \mathbf{C}
$$
 (10)

 Gráficamente tenemos que, dejando de lado los casos de órdenes ausentes, cuando la pupila se contrae, descentra y rota, cada modo con frecuencia azimutal no nula que interviene para contracción y descentrado da lugar a 2 modos con signos opuestos de la frecuencia de manera que los modos tipo *Cero* dejan de serlo y, además, aparece el modo  $(\underline{n}, \underline{m})=(n,-m)$ . Para hallar los tipos de los modos nuevos generados por uno original, consideramos un modo original (n,m), los modos (n´,m´) generados al contraer y descentrar la pupila cuyos tipos son los indicados en Fig.9 y los modos nuevos  $(n,m)$  que surgen a partir de ellos al rotar la pupila. Si m´≠0 entonces los tipos de los modos  $(\underline{n} = n', \underline{m} = m')$  y  $(\underline{n} = n', \underline{m} = -m')$  son la superposición de los de Fig.9 para (n´,m´) y (n´,-m´). Si m´=0 entonces el tipo del modo (n=n´,m=0) es idéntico al de (n´,0). El razonamiento es análogo para identificar los modos originales que contribuyen a uno nuevo.

#### **VI. APLICACIÓN**

Como aplicación de nuestros métodos, consideramos un sistema óptico ficticio que originalmente solo tiene coma j=7 y tal que  $ε=0$ .

Con el método gráfico identificamos los modos nuevos que, según Fig.6 (a), son pistón (tipo *G*), tilt (tipos  $DG \, y \, D^i \, qG^i$ ), astigmatismo (tipos  $G \, y \, D$ ), desenfoque (tipo  $G$ ) y coma (tipo  $B<sup>n</sup>$ ).

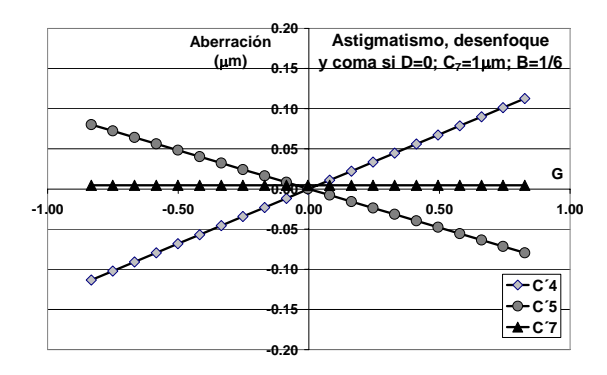

*Fig.10:*  $C_j$ <sup> $\gamma$  *para sistema con*  $C_7 = 1 \mu m$  *y*  $C_j = 0$  *si j≠7*</sup>

Utilizando el método analítico, disponemos de las fórmulas explícitas para calcular los coeficientes nuevos  $C'_{0}$ ;  $C'_{1}$  y  $C'_{2}$  y, en particular, tenemos  $C'_{3}=C_{7}$  2 (3)<sup>1/2</sup>  $B^2D$ ; C'<sub>5</sub>=C<sub>7</sub> (-2)(3)<sup>1/2</sup> B<sup>2</sup>G; C'<sub>4</sub>=C<sub>7</sub> 2(6)<sup>1/2</sup> B<sup>2</sup>G y C'<sub>7</sub>=C<sub>7</sub> B<sup>3</sup>. Si, por ejemplo, D=0 (descentrado vertical) entonces se genera coma (que no depende de G), tilt  $j' = 1$  (que depende cuadráticamente de G) y pistón (que carece de interés) y, además, desenfoque y astigmatismo j´=5 los cuales son proporcionales a G y cambian de signo al cambiar el signo de G. Considerando por ejemplo C<sub>7</sub>=1 $\mu$ m; C<sub>i</sub>=0 si j≠7; *a*=18mm; *b*=3mm (o sea B=1/6) y F<5/6 obtenemos que el coeficiente de coma contribuye poco a RMS pues  $C<sub>7</sub>=0.005$ μm para todo G mientras que el desenfoque y el astigmatismo varían como en Fig.10. Si G=-5/6 (o sea si el descentrado es *g*=-14.9mm que es el máximo posible), resulta C'<sub>4</sub>=-0.113µm y C'<sub>5</sub>=0.08µm. Dejando de lado el tilt, que es grande ( $C_1 \approx 1 \mu m$ ) pero solo desplaza la imagen sin variar su nitidez, para descentrados considerables, las aberraciones principales son desenfoque y astigmatismo.

## **VII. OTROS TRATAMIENTOS**

En lo que sigue sintetizamos algunos trabajos recientes de otros autores que tratan la transformación de coeficientes Zernike al modificar la pupila y, para los más relevantes, comparamos sus resultados con los nuestros. No tratamos importantes trabajos tradicionales $^{(3)}$  en los cuales se definen los polinomios Zernike (Zernike, 1934); se explica su utilización para expandir la función aberración (Born y Wolf, 1964) o se tratan sus propiedades y su conversión a una representación monomial y viceversa (Malacara, 1978).

En 2001 A. Guirao et al $^{(18)}$  presentan una técnica matricial para evaluar coeficientes de hasta 6° orden para una pupila descentrada y rotada (pero no escalada) con respecto a la pupila en la cual se determinan los coeficientes. Desarrollan esta técnica, principalmente, para analizar si la mejora en visión de sujetos normales en condiciones escotópicas que se logra con un sistema personalizado compensador de aberraciones de alto orden (lente de contacto o cirugía refractiva) se deteriora o no seriamente por descentrado y/o rotación de dicho sistema. Para 10 ojos jóvenes normales, los autores miden la aberración del frente de ondas ocular, Weye, con un aberrómetro Hartmann-Shack dilatando la pupila con tropicamida a 7.3mm y expanden la aberración en polinomios Zernike para pupila de diámetro 6mm considerando un ordenamiento de polinomios diferente al de OSA<sup>(4)</sup> (por ejemplo 1, -1, 3, -3 para n=3 ó 0, 2, -2, 4, -4 para n=4). Para compensar todas las aberraciones oculares, el método de corrección ideal, ICM, debería tener una aberración  $W_{ICM}$ =-W<sub>eve</sub> si estuviese bien centrado pero, como podría desplazarse, los autores descentran la aberración del sistema corrector y la suman a W<sub>eye</sub>. Para ello definen r<sub>o</sub>=radio pupilar (igual para la vieja que para la nueva pupila),  $A = \Delta x/r_0$  y  $B = \Delta y/r_0$ (siendo Δx y Δy el descentrado). Considerando la expansión Zernike, hacen el cambio de coordenadas; reordenan términos y obtienen los coeficientes para la nueva expansión en función de los de la vieja suponiendo descentrados tan pequeños que es válido considerar solo términos que dependen de la menor potencia del descentrado. Escriben las expresiones analíticas de los elementos de la matriz de rotación y de traslación a 1<sup>er</sup> orden en el descentrado los cuales deben escalarse por un factor  $(p)^{1/2}$  que definen para cada  $(m,n)$ . Obtienen que la tolerancia para traslación y rotación es diferente para diferentes modos, dan criterios de selección para corregir o no cada aberración particular y concluyen que para movimientos típicos, corregir aberraciones de alto orden da más beneficios que no hacerlo y que es mejor corregir, por ejemplo, aberración esférica y coma dejando sin corregir los órdenes mayores. Comparando nuestra matriz **T** para B=1, D=*d*/*b*=-*A* y G=*g*/*b*=-*B* y la potencia más baja de D y G que aparece en cada elemento con la de traslación de estos autores, obtenemos que coinciden.

En 2002 Schwiegerling<sup>(19)</sup> describe una técnica de escalado (sin descentrado ni rotación) para calcular los coeficientes Zernike de hasta 7º orden para una pupila circular de tamaño arbitrario  $r_2$  en función de los evaluados para tamaño pupilar  $r_1$  basada en multiplicar cada término que contiene r<sup>k</sup> por  $(r_2/r_2)^k$  y luego factorear

 $(r_2/r_1)^k$  fuera de estos términos. El autor realiza los siguientes pasos: i) encuentra los términos con componentes azimutales similares (los términos con diferente componente azimutal no interactúan**)**; ii) reagrupa los diversos términos que tienen iguales potencias de r; iii) re-escala la coordenada radial multiplicando y dividiendo por potencias de  $r_2$  y iv) suma y resta términos para hacer que la sumatoria resultante se asemeje a un polinomio Zernike. El autor resume en una tabla las fórmulas explicitas para los coeficientes nuevos en función de los originales y de ambos radios. Ilustra el uso de estas fórmulas considerando un sujeto cuyas aberraciones se miden con un sensor Shack-Hartman para pupilas de radios 3.665mm y 3.000mm, calcula la diferencia entre la aberración del frente de ondas medida para 3mm con la evaluada mediante su técnica truncando la obtenida para 3.665mm y considerando una expansión a 6º orden y muestra en un gráfico que ambas aberraciones coinciden a menos de la precisión numérica de la computadora. Comparando nuestras fórmulas para D=G=0 con las de este autor, comprobamos que ambas coinciden.

En 2003 H Hamam<sup>(24)</sup> describe una herramienta multimedia basada en applets Java animados que es útil para visualizar el comportamiento de magnitudes utilizadas en Óptica e implementa un programa en base Web que computa coeficientes Zernike de hasta orden 17 para cualquier escalado y descentrado pupilar aunque el autor no explica el método que utiliza para obtener estos coeficientes. El usuario puede obtener los nuevos coeficientes en forma de una tabla cambiando el radio y/o desplazando el centro de pupila. Nosotros, a modo de ejemplo y para cierto conjunto de coeficientes originales, comparamos los valores de los coeficientes nuevos que obtenemos con nuestro método analítico para *a*=3mm,  $b=2$ mm y  $d=0.5$ mm con los de este applet para  $x_{\text{applet}}= d$ *a*/*b* y obtenemos los mismos resultados.

En 2003 Campbell<sup>(20)</sup> desarrolla un método matricial para hallar un conjunto de coeficientes Zernike que describe una superficie o un frente de ondas a partir de un conjunto original que corresponde a diferente tamaño de apertura, es decir solo considera escalado. La motivación para este desarrollo surge del hecho que el tamaño de la pupila ocular natural en el momento de medir el frente de ondas, por un lado, limita el área de la cual se pueden obtener datos para la expansión Zernike original (conviniendo a veces tomar un área aún menor) y, por otro lado, varía con la iluminación y entre sujetos lo cual constituye un problema si se desean comparar coeficientes Zernike de una población. El autor ordena los polinomios Zernike de manera no estándar (primero las agrupa en bloques con el mismo índice meridional m) como elementos de un vector fila, *Z*, que escribe como *Z*=*R*\***M**\***N** siendo *R* un vector fila relacionado con  $R_n^{|m|}(\rho)$ , **M** una matriz cuadrada diagonal asociada a f<sup>m</sup>(θ) y  $N$  una matriz cuadrada diagonal relacionada a  $N_n^m$ . Obtiene el vector de coeficientes nuevos multiplicando el conjunto de coeficientes originales por una matriz de conversión que contiene potencias del cociente entre las aperturas nueva y original. El autor propone un algoritmo para crear la matriz de conversión y da el código de computadora para implementarlo.

En 2006 Bara et al $(21)$  describen un método algebraico para convertir coeficientes de hasta cualquier orden para pupila escalada, rotada o desplazada con el objetivo de disponer de una herramienta para determinar las correspondientes transformaciones de coeficientes en el caso de aberraciones oculares. Dicen que cuando se quieren comparar aberraciones de un sujeto en diferentes instantes y/o condiciones, se deben tener en cuenta por un lado, los pequeños movimientos oculares naturales que originan desplazamientos laterales al azar entre el centro pupilar y el eje óptico del aberrómetro y, por el otro, los posiblemente diferentes tamaños pupilares. Los autores afirman que su método tiene la ventaja práctica de evitar el cálculo analítico inicial de las transformaciones de coeficientes y que sirve para cualquier definición, ordenamiento o normalización del conjunto de polinomios pero que es complementario de los métodos analíticos los cuales tienen la ventaja de permitir analizar rápidamente como depende cada coeficiente de los parámetros pupilares (magnitud del escalado, descentrado o rotación). Definiendo coordenadas (*X*,*Y*) originales con centro en *O* y  $(X,Y)$  desplazadas y rotadas en  $\alpha$  con centro en  $O'$ (siendo **d** el vector posición de *O´* respecto a *O*), escriben el vector posición de un punto pupilar *P* en la forma **r**<sup> $\mathbf{r} = \mathbf{M}(\alpha)^*(\mathbf{r}-\mathbf{d})$  siendo  $\mathbf{M}(\alpha)$  la matriz de rotación.</sup> Considerando escalado isotrópico (afirman que esto es lo más común y discuten brevemente el caso anisotrópico) y pupilas de radios *R* y *R´*, definen ρ=**r**/*R*, ρ´=**r´**/*R´*, δ=**d**/*R* y β=*R*/*R*´ y obtienen ρ*´*=β **M**(α)\*(ρ-δ). Expandiendo las funciones aberración  $W(\rho)$  (con coeficientes  $a_i$  que ordenan en forma de un vector **a**) y *W´*(ρ*´*) (con coeficientes  $a'_{i'}$ <sup> $\prime$ </sup>) en polinomios Zernike  $Z_i(\rho)$  y  $Z_i(\rho')$ , para el punto *P* escriben  $W(\rho) = W'(\rho')$ . Para la matriz **T** tal que **a´**=**T\*a**, obtienen la expresión algebraica **T**= $(\mathbf{Z}^T \mathbf{Z}^T)^{-1} \mathbf{Z}^T \mathbf{Z}^T$  siendo **Z** una matriz tal que sus elementos son  $Z_i(\rho_i)$  (*i*=1,..., *Q* corresponde al punto  $P_i$ ) y *T* indica transpuesta. Consideran que **d´**=-**d** para la transformación inversa y tienen  $\rho = \beta' M(\alpha')^*(\rho' \cdot \delta')$  con β*´*=1/β, α*´*=-α y δ*´*=-β **M**(α)\*δ . Nosotros comparamos nuestra matriz analítica de escalado y descentrado con la que muestran estos autores para  $n_{max}=5$ ,  $\delta = (-0.15, 0.2)$  y  $\beta$ =1 y cualitativamente tenemos que los elementos no nulos son los mismos.

En  $2006$  Guang-ming  $Dai^{(23)}$  dice que Schwiegerling<sup> $(19)$ </sup> obtiene una fórmula analítica recursiva para calcular un conjunto de coeficientes Zernike nuevos a partir de un conjunto original cuando el tamaño de la apertura se reduce y propone una derivación más intuitiva de una fórmula no recursiva para escalado que brinda los mismos resultados. El autor relaciona la potencia efectiva del ojo (que define como la potencia que depende del radio pupilar *R* y tal que, en ausencia de aberración esférica, es  $P_{\text{eff}} = 4(3)^{1/2} C_2^{0/2} R^2$  con los términos de alto orden radialmente simétricos y dice que esta relación puede ser útil para determinar la influencia de la aberración esférica en la refracción.

En 2006 Huazhong Shu et al $(25)$  desarrollan una técnica para convertir los coeficientes correspondientes a un tamaño de apertura a los de otro (o sea solo escalado). Los autores realizan este desarrollo porque consideran que, como no existe un tamaño de apertura estándar para reportar resultados, los coeficientes Zernike frecuentemente se computan para diferentes tamaños de apertura pero que para comparar resultados, se requiere el mismo tamaño.

En 2007 Lundström et al<sup>(22)</sup>, generalizando la metodología de Campbell<sup>(20)</sup>, presentan una teoría completa para transformar coeficientes Zernike analíticamente (escalado, traslación y rotación). Tienen en cuenta tanto pupila circular como elíptica pues dicen que esta última aparece si las aberraciones se miden fuera de eje (afirman que para pupila elíptica el frente de ondas debe ser estirado para convertir la elipse en un circulo antes de ajustar los coeficientes teniendo el estiramiento unidimensional del sistema de coordenadas el mismo efecto que un escalado del frente de ondas en una dirección). Los autores definen y usan polinomios Zernike complejos (correspondientes a una combinación lineal de 2 polinomios estándar de orden (n,m) y (n,-m)) y coeficientes complejos. Definen un vector fila, *Z*, que contiene los polinomios complejos y que escriben como  $Z = \rho M^* R^* N$  ( $\rho M$  es un vector fila que contiene términos del tipo  $\rho^n e^{im\theta}$  siendo  $\rho$  la coordenada radial normalizada mientras que *R* y *N* son matrices cuadradas diagonales). Implementan el algoritmo de transformación de coeficientes en matlab, escriben el código y aclaran que éste primero escala y traslada el frente de ondas y luego realiza la rotación alrededor del nuevo centro pupilar y que se debe usar el código múltiples veces si se desea un orden diferente de la transformación. Adicionalmente los autores representan en pirámides Zernike los coeficientes generados por un dado coeficiente original aunque no indican su dependencia funcional explícita de los parámetros pupilares. Nosotros comparamos $(29)$  los valores de los coeficientes nuevos que resultan de nuestro programa SLG07 para un sistema ficticio con una sola aberración original y tal que *a*=3mm, *b*=1.4mm y *f*=1mm (con  $\varepsilon=0$ ,  $\varepsilon=\pi/2$  y  $\varepsilon=\pi/4$ ) con los obtenidos empleando el código de estos autores y obtenemos que coinciden a menos de diferencias en el 5to decimal que carecen de importancia física<sup>(28)</sup>.

#### **CONCLUSIONES**

En este trabajo realizamos una reseña de artículos que tratan la transformación al variar la pupila de los coeficientes Zernike correspondientes a la expansión de la aberración del frente de ondas. Tenemos en cuenta artículos nuestros en los cuales desarrollamos un método analítico y uno gráfico para abordar el problema de la transformación completa de coeficientes estándar, considerando que primero se contrae y descentra la pupila y luego se rota alrededor del nuevo centro pupilar. En el método analítico, transformamos coeficientes originales de hasta 7º orden en nuevos considerando el producto entre la matriz de rotación, **U**, y una matriz de escalado y descentrado, **T**, cuyos elementos escribimos explícitamente en función de los parámetros de ambas pupilas. El método gráfico es válido cualquiera sea el orden de la expansión de la aberración y permite identificar coeficientes nuevos en función de originales o viceversa y además conocer cómo dependen de los parámetros pupilares. Como ejemplo aplicamos nuestros

métodos a un sistema ficticio que originalmente solo tiene coma de 3er orden. También consideramos trabajos recientes de otros autores que desarrollan métodos analíticos o numéricos para la conversión de coeficientes. Los métodos numérico, analítico y gráfico se complementan entre sí y pueden emplearse para analizar sistemas ópticos manufacturados o el ocular.

#### **AGRADECIMIENTOS**

Este trabajo se realizó con subsidio UBACYT de Universidad de Buenos Aires y ANPCyT PICT 2006 N°1920 de Agencia Nacional de Promoción Científica y Tecnológica. Agradecemos al Sr. Ezequiel Carbón por las figuras.

#### **REFERENCIAS**

1 - M. Born and E. Wolf, *Principles of Optics,* Pergamon, Oxford (1987)

2 - W.J. Smith, *Modern Optical engineering,* Mc Graw-Hill, New York (1966)

3 - D. Malacara, *Optical Shop Testing*, John Wiley and Sons Inc, New York (1978)

4 - L.N. Thibos, R.A. Applegate, H.C. Howland, D.R. Williams, P. Artal, R. Navarro, M.C. Campbell, J.E. Greivenkamp, J.T. Schwiegerling, S.A. Burns, D.A. Atchison, G.Smith and E.J. Sarver, "A VSIA-sponsored effort to develop methods and standards for the comparison of the wave-front aberration structure of the eye between devices and laboratories", *Vision Sci. and its Applications 1*, OSA Technical Digest Series 236- 239 (1999)

5 - R.A. Applegate, L.N. Thibos, A. Bradley, S. Marcos, A. Roorda, T.O. Salmon and D.A. Atchison, "Reference axis selection: Subcommittee report of the OSA working group to establish standards for measurement and reporting of optical aberrations of the eye", *J. Refract. Surg.* **16**, 656-658 (2000)

6 - M. Wilson, M. Campbell and P. Simonet, "Changes of pupil centration with change of illumination and pupil size", *Opt .Vis. Sci.* **69**, 129-136 (1992)

7 - M. Rynders, B. Lidkea, W. Chisholm and L. N. Thibos, "Statistical distribution of foveal transverse chromatic aberration, pupil centration and angle  $\psi$  in a population of young adult eyes", *J. Opt. Soc. Am A* **12** 2348-2357 (1995)

8 - P. Artal, S. Marcos, I. Iglesias and D.G. Green, "Optical modulation transfer and contrast sensitivity with decentered small pupils in the human eye", *Vis .Research* **36**, 3575-3586 (1996)

9 - J. Liang and D.R. Williams, "Aberrations and retinal image quality of the normal human eye", *J. Opt. Soc. Am. A* **14**, 2873- 2883 (1997)

10 - A. Guirao, C. Gonzalez, M. Redondo, E. Geragbty, S. Norrby and P. Artal, "Average optical performance of the human eye as a function of age in a normal population", *Inv. Ophthal. & Vis. Science* 40, 203-213 (1999)

11 - A. Guirao and P. Artal, "Corneal wave aberration from videokeratography: Accuracy and limitations of the procedure", *J. Opt. Soc. Am. A* **17**, 955-965 (2000)

12 - J. Porter, A. Guirao, I.G. Cox and D. Williams, "Monochromatic aberrations of the human eye in a large population", *J. Opt. Soc. Am A* **18**, 1793-1803 (2001)

13 - S. Marcos, S. Barbero, L. Llorente and J. Merayo-Lloves, "Optical response to myopic LASIK surgery from total and corneal aberration measurements", *Inv. Ophthalmol. Vis. Sci.* **42**, 3349-3356 (2001)

14 - S. Barbero, S. Marcos, J. Merayo-Lloves and E. Moreno Barriuso, "Validation of the Estimation of Corneal Aberrations From Videokeratography in Keratoconus", *J. Refract. Surg.* **18**, 263-269 (2002)

15 - R. Navarro, O. Nestares, B. Antona and J. Hernandez, "Predicting visual acuity from measured ocular aberrations", *Proc. SPIE* **4829**, 971-972 (2002)

16 - S. Marcos, S. Barbero and I. Jimenez Alfaro, "Optical quality and depth-of-field of eyes implanted with spherical and aspheric intraocular lenses", *J. Refract. Surg.* **21**, 223-235 (2005)

17 - J. Tabernero, A. Benito, E. Alcón and P. Artal, "Mechanism of compensation of aberrations in the human eye", *J. Opt. Soc. Am. A* **24**, 3274-3283 (2007)

18 - A. Guirao, D.R. Williams and I.G. Cox, "Effect of rotation and translation on the expected benefit of an ideal method to correct the eye´s higher order aberrations", *J. Opt. Soc. Am. A* **18**, 1003-1015 (2001)

19 - J. Schwiegerling, "Scaling Zernike expansion coefficients to different pupil sizes", *J. Opt. Soc. Am. A* **19**, 1937-1945 (2002)

20 - C.E. Campbell, "Matrix method to find a new set of Zernike coefficients from an original set when the aperture radius is changed", *J. Opt. Soc. Am. A* **20**, 209-217 (2003)

21 - S. Bara, J. Arines, J. Ares and P. Prado, "Direct transformation of Zernike eye aberration coefficients between scaled, rotated and/or displaced pupils", *J. Opt. Soc. Am. A* **23**, 2061-2066 (2006)

22 - L. Lundström and P. Unsbo, "Transformation of Zernike coefficients: scaled, translated and rotated wavefronts with circular and elliptical pupils", *J. Opt. Soc. Am. A* **24**, 569-577 (2007)

23 - Guang-ming Dai, "Scalling Zernike expansion coefficients to smaller pupil sizes: a simpler formula", *J. Opt. Soc. Am. A* **23**, 539-543 (2006)

24 - H. Hamam, "An interactive Web-Based Tool for teaching Optics and Vision", *Opt. and Photon News* **14** 30-34 (2003)

[http://www0.umoncton.ca/genie/electrique/Cours/Hamam/Optic](http://www0.umoncton.ca/genie/electrique/Cours/Hamam/Optics/Aber/Scaling/ScalingOpt.htm) [s/Aber/Scaling/ScalingOpt.htm](http://www0.umoncton.ca/genie/electrique/Cours/Hamam/Optics/Aber/Scaling/ScalingOpt.htm)

[www.umoncton.ca/genie/electrique/Cours/Hamam/Optics/Aber/](http://www.umoncton.ca/genie/electrique/Cours/Hamam/Optics/Aber/Illustrations.htm) [Illustrations.htm.](http://www.umoncton.ca/genie/electrique/Cours/Hamam/Optics/Aber/Illustrations.htm)

25 - H. Shu, L. Luo, G. Han, and J. L. Coatrieux, "General method to derive the relationship between two sets of Zernike coefficients corresponding to different aperture sizes," *J. Opt. Soc. Am. A* **23**, 1960-1966 (2006)

26 - S.A. Comastri, L.I. Perez, G.D. Pérez, G. Martin and K. Bastida, "Zernike expansion coefficients: rescaling and decentering for different pupils and evaluation of corneal aberrations", *J. Opt. A: Pure Appl. Opt.* **9**, 209-221 (2007)

27 - S.A. Comastri, L.I. Perez, G.D. Pérez, K. Bastida and G. Martin, "Wavefront aberrations: analytical method to convert Zernike coefficients from a pupil to a scaled arbitrarily decentered one", 6<sup>th</sup> Ibero-American Conference on Optics and 9<sup>th</sup> Latin-American Meeting on Optics, Lasers and Applications, Campinas-Brasil 21-26 October 2007, *Proc. American Institute of Physics* **992**, 69-74 (2008)

28 - S.A. Comastri, G.D. Pérez, G. Martin, A. Bianchetti, **"**Corneal Zernike aberrations for different pupils: precision in the parameters and applications", *Óptica Pura y Aplicada* ([www.sedoptica.es](http://www.sedoptica.es/)) **41** (4), 367-380 (2008)

29 - S.A. Comastri, K. Bastida, A. Bianchetti, L. Perez, G. D. Pérez, G. Martin, "Zernike aberrations when pupil varies: selection rules, missing modes and graphical method to identify modes", *J. Opt. A: Pure Appl. Opt.* **11**, 8, 085302 (2009)

30 - S.A. Comastri, L. Perez, G. Martin, A. Bianchetti y G.D. Pérez, "Modos Zernike al contraer, descentrar y rotar la pupila: métodos analítico y gráfico", *Óptica Pura y Aplicada* [\(www.sedoptica.es\)](http://www.sedoptica.es/) **42**, 3, 163-176 (2009)